Oracle Jdbc [Connection](http://thedoc2015.westpecos.com/goto.php?q=Oracle Jdbc Connection Schema Name) Schema Name >[>>>CLICK](http://thedoc2015.westpecos.com/goto.php?q=Oracle Jdbc Connection Schema Name) HERE<<<

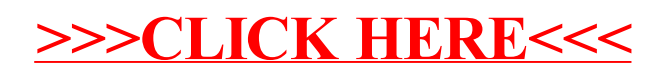